# **Sensibilidade e elasticidade em Populações Estruturadas - Roteiro em R**

Sensibilidade e elastividade referem-se à importância relativa de cada transição (i.e. cada seta no diagrama de ciclo de vida, ou cada elemento na matriz de Leslie) na determinação do \$ \lambda \$. Ambas combinam informações de estrutura de estágio estável e dos valores reprodutivos.

Sensibilidade: representa a contribuição direta de cada transição no \$ \lambda \$. Em termos matemáticos seria: sensibilidade dos elementos \$a\_{ij}\$ da matriz de projeção A corresponde às mudanças no \$ \lambda \$, dadas a mudanças em cada elemento (\$ \frac{\delta \lambda}{\delta a\_{ij}}\$). E é calculada como:

 $\frac{\delta \langle \delta \rangle}{\delta a_{ij}} = \frac{\nu_{ij}}{\omega_{ij}}$  \omega\_{ij}  $\{v w\}\$ 

Vamos partir da mesma matriz de transição do exercício [Modelos populacionais matriciais - Roteiro](http://ecovirtual.ib.usp.br/doku.php?id=ecovirt:roteiro:pop_str:pstr_mtr) [em R](http://ecovirtual.ib.usp.br/doku.php?id=ecovirt:roteiro:pop_str:pstr_mtr)

```
A \leq -\text{matrix}(c(0, 0.5, 20, 0.3, 0, 0, 0.5, 0.9), nr = 3, byrow = TRUE)
auto.mat=eigen(A) ## eigen analise direita
lamb= Re(auto.mat$value[1]) ## pegando a parte real do autovalor dominante
(lambda)
w=Re(auto.mat$vectors[,which.max(Re(auto.mat$values))]) #autovetor direito
```
auto.tmat=eigen(t(A))  $##$  eigen analise da matriz inversa v=Re(auto.tmat\$vectors[,which.max(Re(auto.tmat\$values))])# autovetor dominante esquerdo

 $vw.S <- v %$  & t(w)  $(S \leq Mod(vw,s/as.numeric(v \$ »

Elasticidade: é a sensibilidade ponderada pelas probabilidades de transição. Corresponde ao ajuste das sensibilidades de maneira a levar em conta as magnitudes relativas dos elementos de transição, o que gera a elasticidade \$e\_{ij}\$, onde:

 $\mathcal{S}$  e  $\{ij\} = \frac{a_{ij}}{\delta \lambda}\{\lambda \delta \delta \delta \}$ 

elas  $\lt$ - (A/lamb)  $*$  S round(elas, 3)

#### **Parece complicado?!**

No entanto você já fez isso e entendeu tudo! Quando fizemos o roteiro de perturbação da matriz, calculamos a contribuição de um componente da matriz de transição (a sobrevivência dos adultos) na

<sup>-</sup> http://ecovirtual.ib.usp.br/

variação do lambda. A sensibilidade é a mesma coisa… só que, derivada diretamente da matriz de transição.

A elasticidade é a sensibilidade proporcional ao efeito. Ou seja, uma transição com valor muito pequeno pode duplicar e isso ter uma efeito pequeno no lambda, enquanto outra ao duplicar tem um efeito muito mais pronunciado, independente da dimensão dessas transições!

#### **Comparando as análises**

Vamos agora fazer uma sequência de análises usando a álgebra matricial e depois compará-la com o pacote *popbio* do R para análises matriciais de dinâmica populacional!

E para finalizar, faremos os cálculos com o nosso modelo para o cacto.

```
####################
### EigenAnalise ####
####################
plot(1:100, lamb.seq, xlab="lambda", ylab="times", cex=0.7)
eigen.cory=eigen(cory)
eigen.tcory=eigen(t(cory))
lamb=max(Re(eigen.cory$values)) # calculo lambda1 confere
lamb
abline(h=lamb,col="red")
v.cory=Re(eigen.cory$vectors[,which.max(Re(eigen.cory$values))]) # calculo
de valor proporcional ao valor reprodutivo ok!
v.cory
vr.cory=v.cory/v.cory[1]
vr.cory # agora sim o valor reprodutivo padronizado para escala da
primeira classe
w.cory=Re(eigen.tcory$vectors[,which.max(Re(eigen.tcory$values))])#stage
stable vector ok!
w.cory/sum(w.cory)
prop.est[100,]
### sensibilidade
vms.cory=vr.cory%*%t(w.cory)
S.cory=vms.cory/as.numeric(vr.cory%*%w.cory) ## Funciona!!! Só precisa
substituir por zero transicoes não existentes...pois ele calcula
S.cory
### elasticidade
(cory/lamb)*S.cory
##############################
## conferindo nossos cálculos
#############################
# se voce ainda nao tem o pacote popbio, instale-o com o comando abaixo
retirando a #:
# install.packages("popbio")
```
library(popbio) eigen.analysis(cory)

## **Exercício**

Você foi consultada para avaliar um plano de manejo da extração do cactus Corythopha robbinsorum como ornamental. O plano está baseado na afirmação que: "as populações naturais tem suas taxas de crescimentos positivas e suportam mais de 20% de extração pós reprodutiva dos indivíduos adultos, sem risco de extinção". Os autores do plano utilizaram modelos matriciais simples de transição para suportar sua afirmação.

Reproduza o cenário de extração acima com simulações a partir da matriz de transição do exemplo usado em aula, inclusive com as mesmas abundâncias iniciais na população.

Critique ou apoio a afirmação do plano de manejo, utilizando sua simulação e as premissas do modelo de crescimento populacional utilizado.

Dado:

```
cory<-matrix(c(0.434, 0.333,0,0,0.61, 0.304,0.56, 0, 0.956), ncol=3, nrow=3)
cory
n\theta=matrix(c(10,5,2), ncol=1)
## tempo 1
n1 <- cory % * n0
n1[3] < - n1[3] - 0.2 * n1[3]
```
### **Para saber mais**

Gotelli, N. J. 2007. Ecologia. Cap.3- Crescimento Populacional Estruturado. Pp. 49-82. Ed. Planta.

Gurevitch, J, Scheiner, S.M, Fox, G.A. 2009. Ecologia Vegetal. Cap. 5 - Ed. Artmed, São Paulo.

Freckleton, R.P., Silva Matos, D.M., Bovi, M.L.A & Watkinson, A.R. 2003. Predicting the impacts of harvesting using structured population models: the importance of density-dependence and timing of harvest for a tropical palm tree. Journal of Applied Ecology, 40: 846-858.

Silva Matos, D.M., Freckleton, R.P. & Watkinson, A.R. 1999. The role of density dependence in the population dynamics of a tropical palm. Ecology, 80: 2635-2650.

[R](http://ecovirtual.ib.usp.br/doku.php?id=tag:r&do=showtag&tag=R), [uma população](http://ecovirtual.ib.usp.br/doku.php?id=tag:uma_populacao&do=showtag&tag=uma_popula%C3%A7%C3%A3o), [população estruturada](http://ecovirtual.ib.usp.br/doku.php?id=tag:populacao_estruturada&do=showtag&tag=popula%C3%A7%C3%A3o_estruturada)

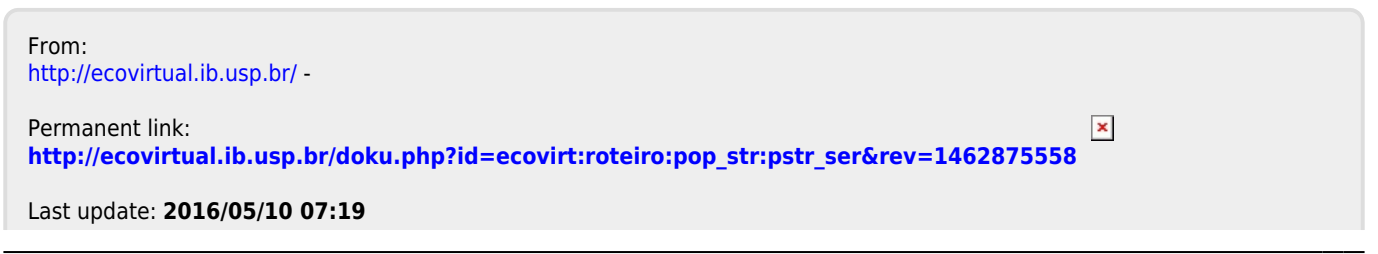